## **Adobe Certified Associate in Premiere Pro**

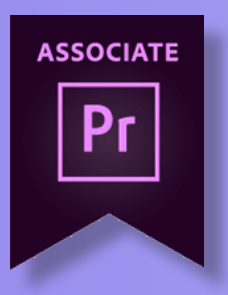

## **Course Structure \***

The ACA courses are a great way to become qualified in industry standard applications. You will reach an intermediate advanced level which will give you the confidence to explore your own creative avenues within the applications.

The course will start with an overview of the Adobe Premiere Pro CC. We will then begin to look at the fundamentals of time lines, effects and what Adobe Premiere Pro can do:

- » Introduction to Premiere Pro ACA
- » Touring the Adobe Première Pro workspace
- » Customizing the workspace
- » Adobe Mercury Playback Engine Performance
- » Preferences, and Managing Assets
- » Importing assets & Managing media in bins
- » Editing clips on the Time line
- » Working with Source Monitor editing tools
- » Exploring time saving editing tools
- » Making rolling, slide, and slip edits
- » Program Monitor's Lift and Extract buttons.
- » Replacing a clip and replacing footage
- » Editing with In and Out points around a clip
- » Creating sub clips from the Source Monitor
- » Unlink multiple selected clips
- Using slow motion and reverse motion techniques
- » Adding transitions
- » Changing parameters in the Effect Controls panel
- » Working with the Effect Control panel's A/B feature
- » Add key frames
- » Applying the Motion effect to clips
- » Changing clip size and adding rotation
- » Applying effects to multiple clips
- » Adding key framing effects
- » Using nested sequences
- » Nesting clips
- » Adjusting audio volume
- » Adding J cuts and L cuts
- » Overview of export options
- » Exporting single frames
- » Working with Adobe Media Encoder
- » Using formats
- » Creating Dynamic Titles
- » Adding text effects: sheens, strokes, shadows, and fills
- » Colour keying
- » Ultra Key
- » Output
- **revision**
- » exams

*\*The Structure will change in reaction to students needs. Everything in the structure will be covered.* 

**Breaks**

There will be a 20 minute half way through each morning or afternoon.

**Level of Knowledge** You need a good level of IT literacy and be confident in using a computer.

**Learning Resources**

You will have access to online learning resources.

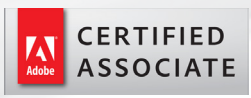

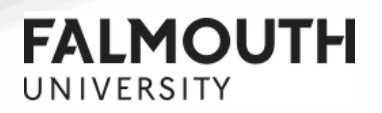

## softwaretraining@falmouth.ac.uk